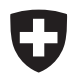

Eidgenössisches Departement des Innern EDI **Bundesamt für Statistik BFS** 

## Beherbergungsstatistik HESTA Erhebungsformular Februar 2019

**P.P. CH-2010 Neuchâtel,** BFS, HESTA

Firma Musterbauten z.H. Frau P. Muster Zieglerstrasse 88 3000 Bern

Informationen

Bei Fragen wenden Sie sich an: Tel.: E-Mail: hotelstatistik@bfs.admin.ch Webseite: www.tourismus.bfs.admin.ch 058 461 12 55

Bitte zurücksenden bis: 10.03.2019

#### Sehr geehrte Dame, sehr geehrter Herr

Sie erhalten das Erhebungsformular der Beherbergungsstatistik. Wir bitten Sie, uns dieses innert obengenannter Frist ausgefüllt zurückzusenden. (Bitte immer dieses Formular und das beiliegende Kuvert benutzen, auch wenn Sie Zusatzblätter mitsenden). Sie können auch das Online-Formular verwenden. Ihre Zugangsdaten finden Sie oben rechts. Wir danken Ihnen für Ihre wertvolle Mitarbeit.

#### Bitte ergänzen und / oder korrigieren Sie im Bedarfsfall die folgenden Angaben:

Überprüfen Sie bitte auch, ob Ihre nächsten Schliessungsdaten erfasst sind.

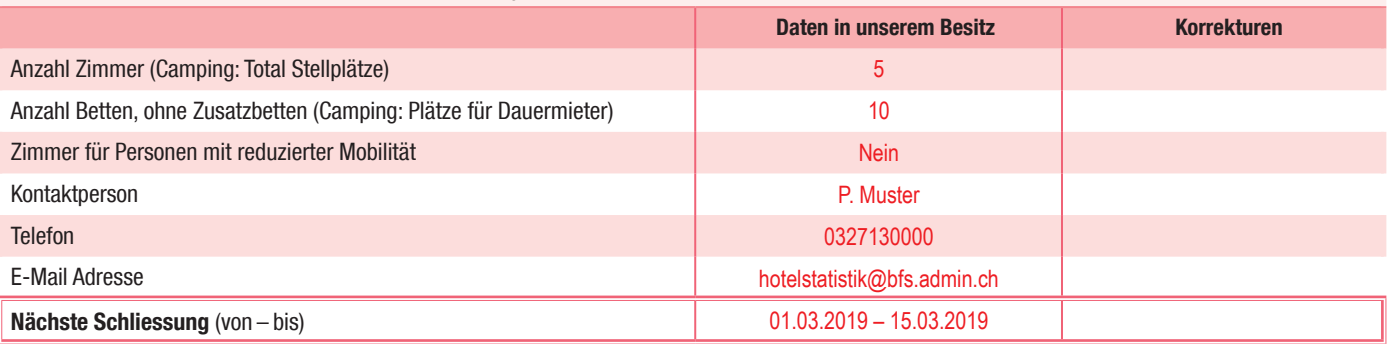

Das Ausfüllen des Erhebungsformulars ist gemäss Verordnung über die Durchführung

Das Ausfüllen des Erhebungsformulars ist gemäss Verordnung über die Durchführung<br>von statistischen Erhebungen des Bundes vom 30.6.1993 obligatorisch.

von statistischen Erhebungen des Bundes vom 30.6.1993 obligatorisch.

#### Benchmarks:  $\rightarrow$  Nicht ausfüllen. Sie erhalten hier die Vergleichsdaten für Ihren Betrieb,

sofern Sie im Vormonat fristgerecht geantwortet haben.

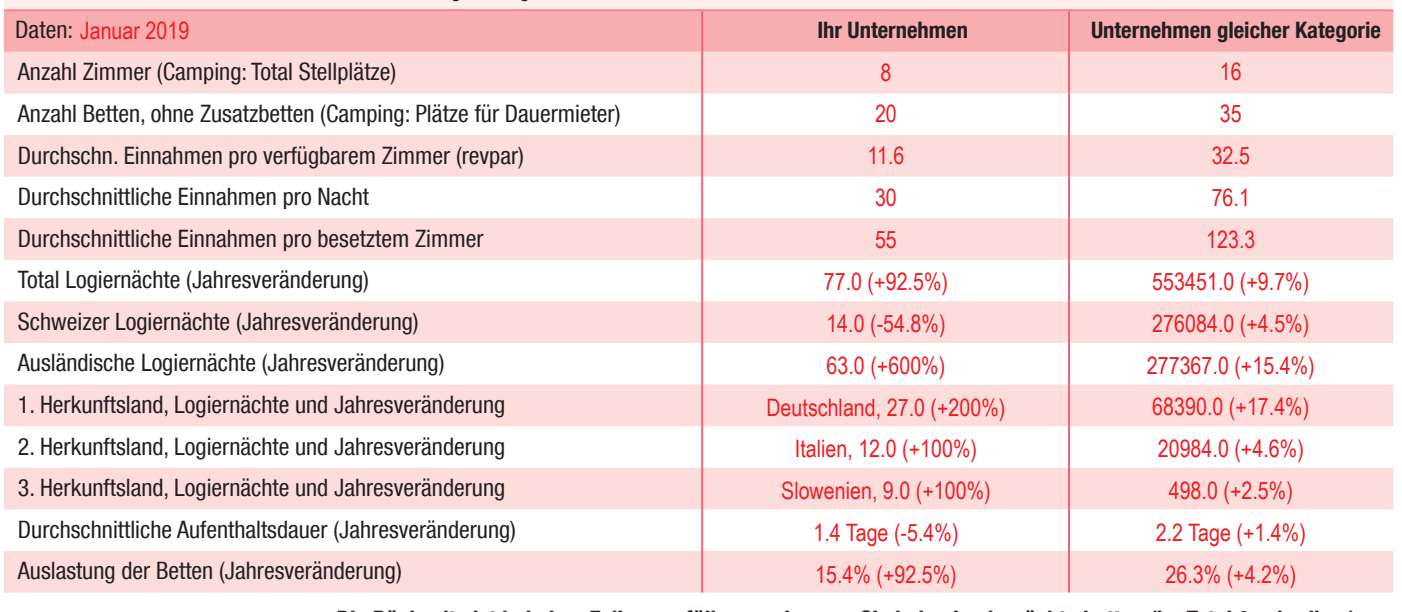

Die Rückseite ist in jedem Fall auszufüllen, auch wenn Sie keine Logiernächte hatten (im Total 0 schreiben) ☞

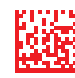

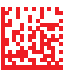

# HESTA Februar 2019

### Bitte erfassen Sie hier die Anzahl Ankünfte und Logiernächte nach Wohnsitzland der Gäste:

Bei Campingplätzen sind nur die Passanten zu erfassen, keine Dauermieter.

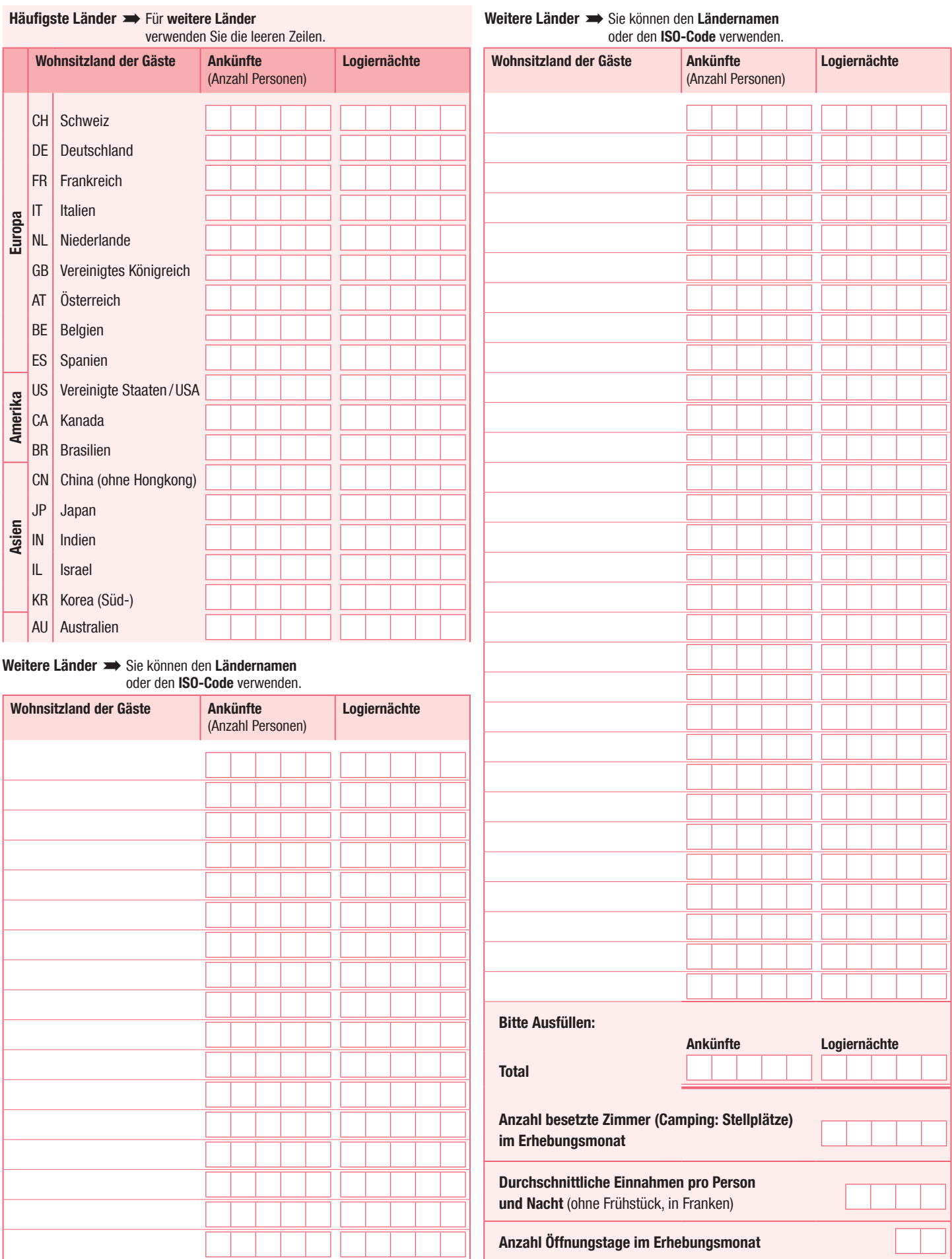